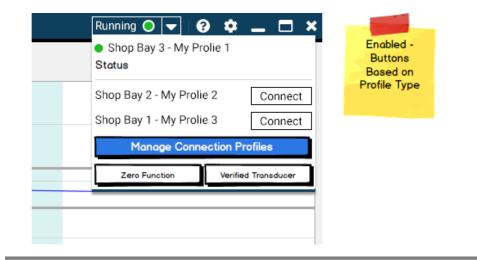

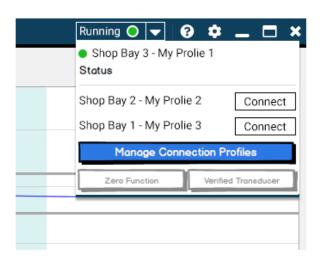

Disabled -Buttons Based on Profile Type

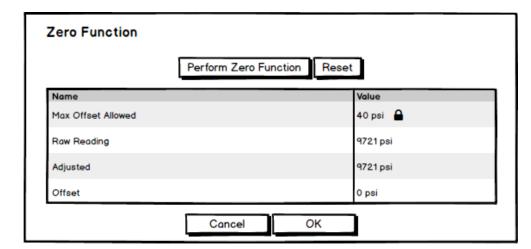

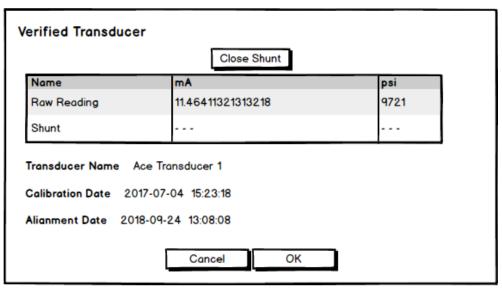

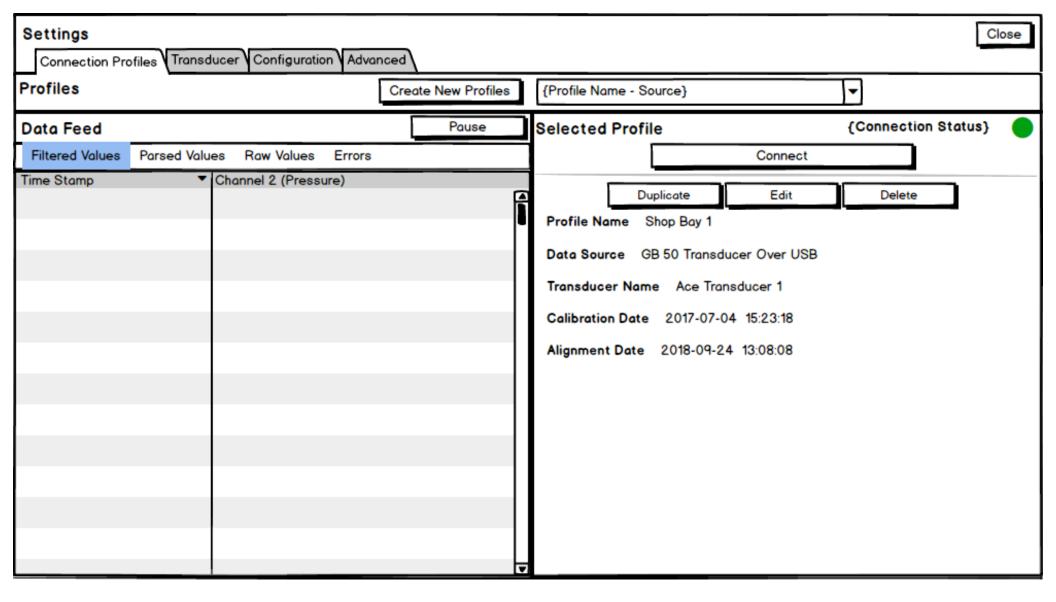

| Settings  Connection Profiles Transducer Configuration Advanced | Close |
|-----------------------------------------------------------------|-------|
| Create New Profile                                              |       |
| * Profile Name                                                  |       |
| * Data Source Select Data Source                                |       |
|                                                                 |       |
|                                                                 |       |
|                                                                 |       |
|                                                                 |       |
|                                                                 |       |
|                                                                 |       |
|                                                                 |       |
|                                                                 |       |
|                                                                 |       |

\* Data Source {Data Source} Templates IPT DAQ Cement Unit USB Transducer Data Source Delimited Over Serial Delimited Over TCP/IP CSV Data Playback Over TCP/IP GP 50 Over TCP/IP Modbus Over TCP/IP

Modbus HiRes Over TCP/IP Modbus RTU Over Serial

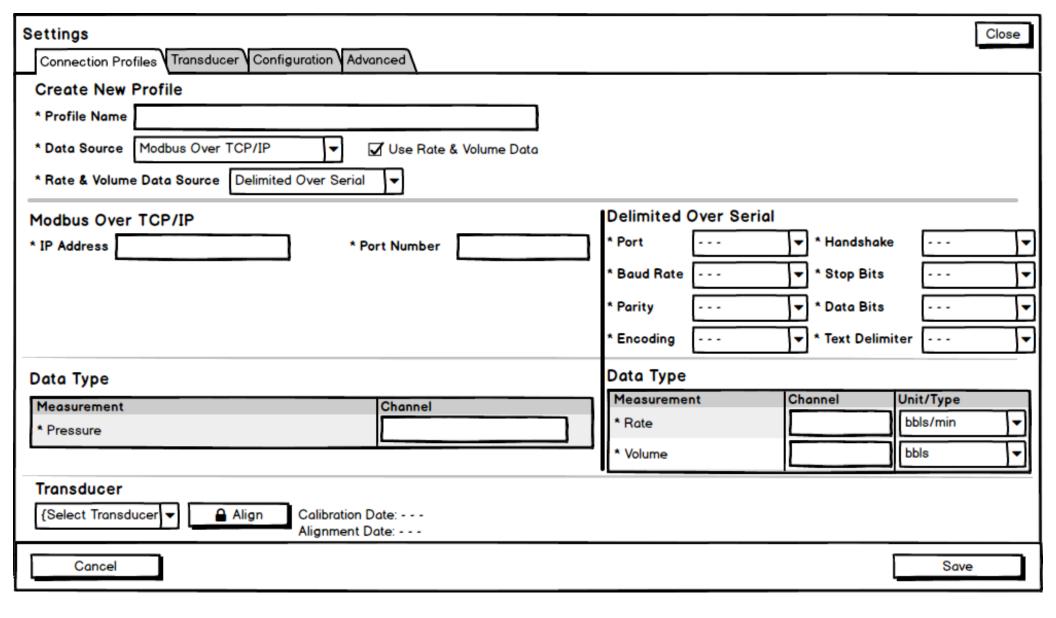

| Settings     Connection Profiles   Transducer   Configuration   Advanced                                                                             | Close                                                                        |
|----------------------------------------------------------------------------------------------------|------------------------------------------------------------------------------|
| Create New Profile  * Profile Name  * Data Source Modbus Over TCP/IP  * Rate & Volume Data Source Delimited Over Serial  * Rate & Volume Data Source |                                                                              |
| Modbus Over TCP/IP  * IP Address * Port Number                                                                                                    | Delimited Over Serial                                                        |
| Data Type  Measurement Channel  * Pressure                                                                                                    | Data Type  Measurement Channel Unit/Type  *Rate   Dbls/min    *Volume   Dbls |
| Transducer  {Select Transducer ▼                                                                                                    | Save                                                                         |

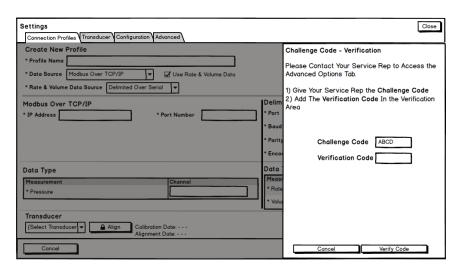

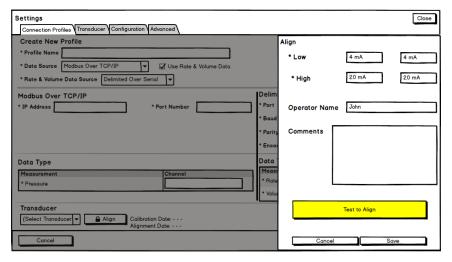

| Settings  Connection Profiles Transducer Configuration Advanced |                      |                |           | Close |
|-----------------------------------------------------------------|----------------------|----------------|-----------|-------|
| Create New Profile                                              |                      |                |           |       |
| * Profile Name                                                  |                      |                |           |       |
| * Data Source   Modbus Over TCP/IP   V Use Rate & Volume Data   |                      |                |           |       |
| * Rate & Volume Data Source Delimited Over Serial               |                      |                |           |       |
| Modbus Over TCP/IP                                              | Delimited Over Serie | l lc           |           |       |
| * IP Address * Port Number                                      | * Port               | ▼ * Handshake  |           | -     |
|                                                                 | * Baud Rate          | ▼ * Stop Bits  |           | -     |
|                                                                 | * Parity             | ▼ * Data Bits  |           | 7     |
|                                                                 | * Encoding           | ▼ * Text Delim | iter      | Ī     |
| Data Type                                                       | Data Type            |                |           |       |
| Measurement Channel                                             | Measurement          | Channel        | Unit/Type |       |
| * Pressure                                                      | * Rate               |                | bbls/min  |       |
|                                                                 | * Volume             |                | bbls      | Ţ     |
| Transducer                                                      |                      |                |           |       |
| {Select Transducer ▼                                            |                      |                |           |       |
| Cancel                                                          |                      |                | Save      |       |

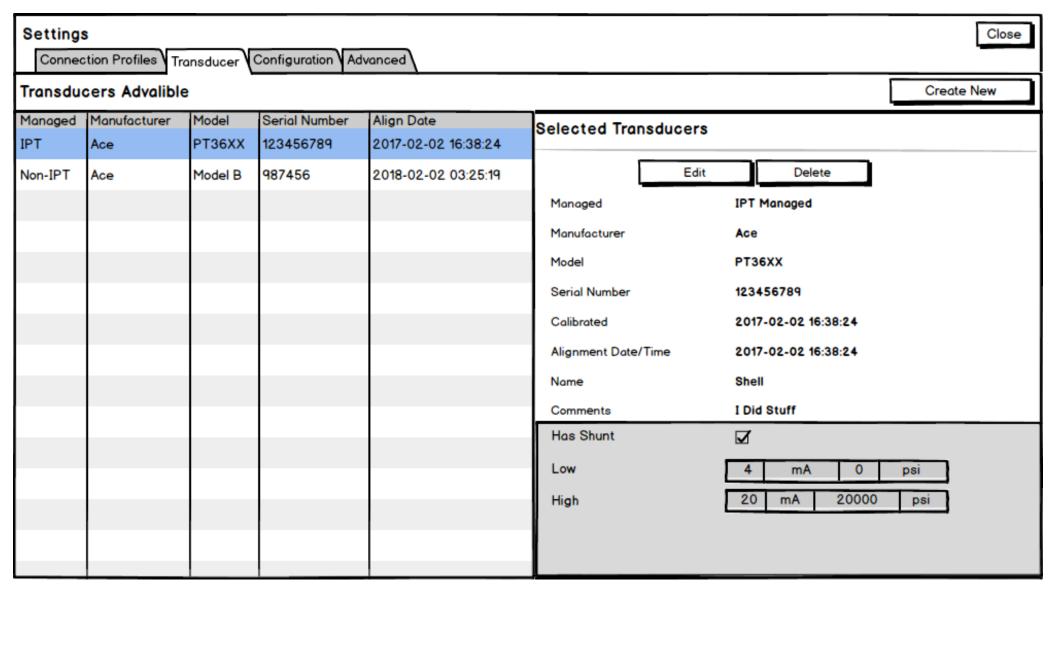

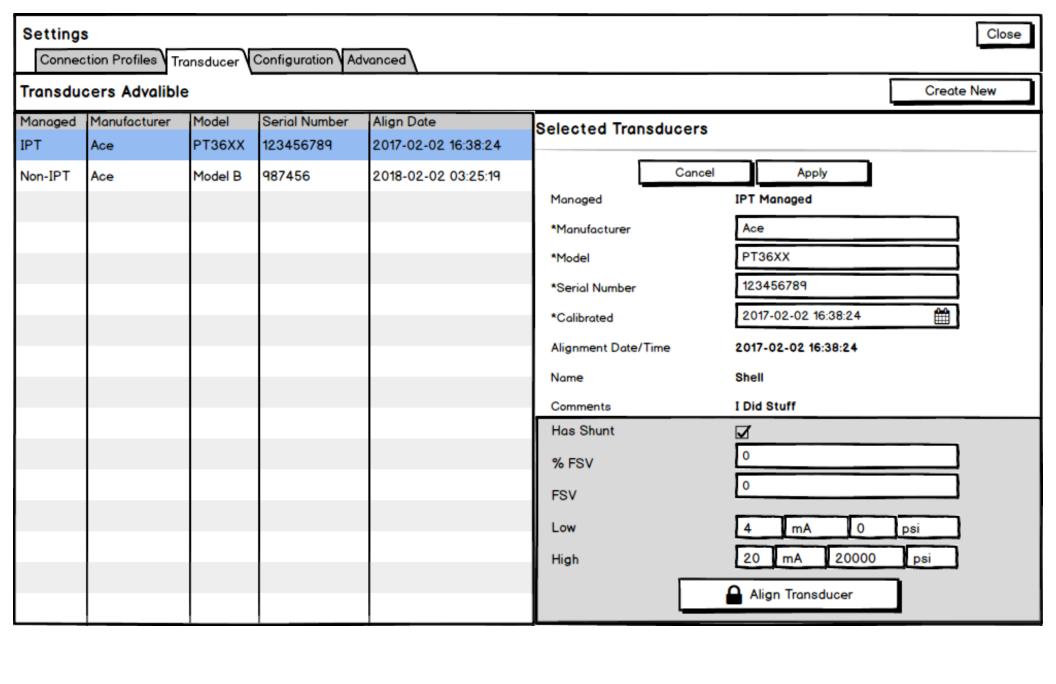

| Settings  Connection Profiles Transducer Configuration Advanced  Create New Transducer | Close      |
|----------------------------------------------------------------------------------------|------------|
|                                                                                        | ove Cancel |
| ☐ Sa                                                                                   | ove Cancel |
| *Manufacturer                                                                          |            |
| *Model                                                                                 |            |
| *Serial Number                                                                         |            |
| *Calibrated Date                                                                       |            |
|                                                                                        |            |
|                                                                                        |            |
|                                                                                        |            |
|                                                                                        |            |
|                                                                                        |            |
|                                                                                        |            |
|                                                                                        |            |

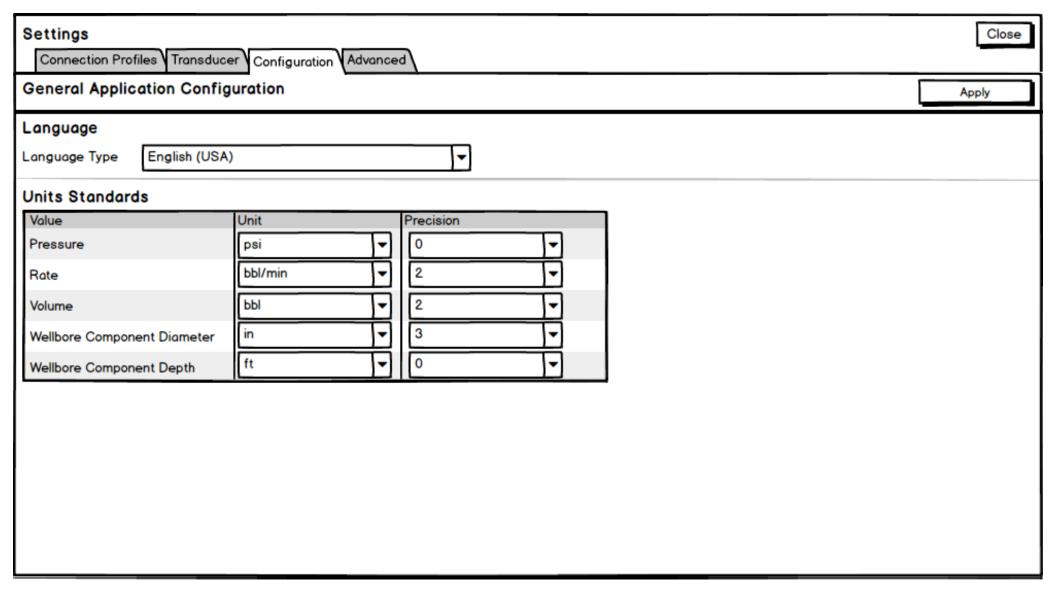

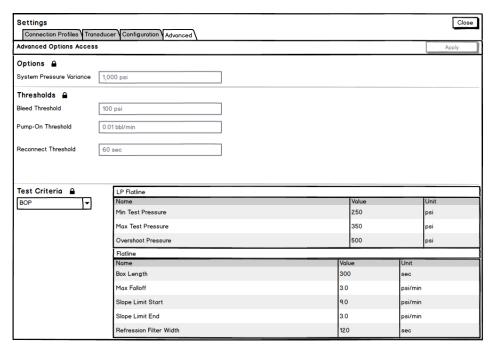

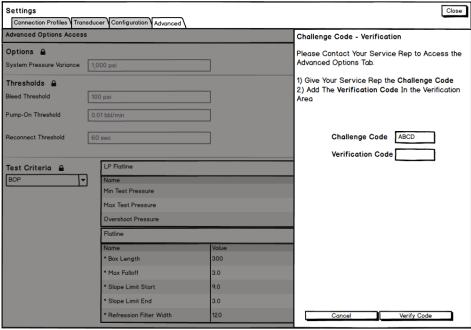

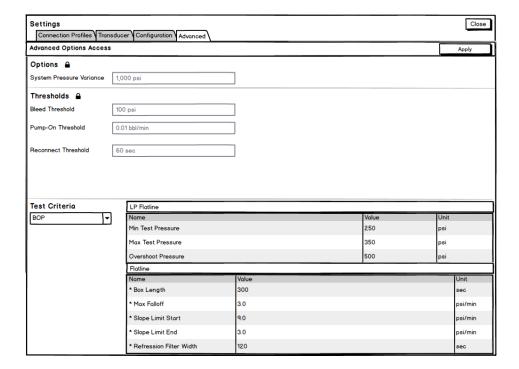

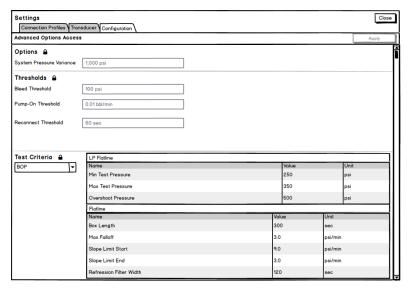

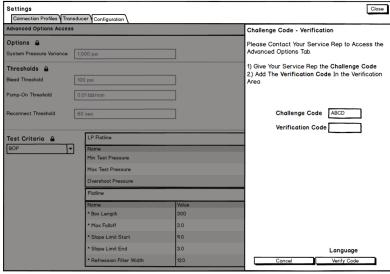

| Settings Connection Profiles Tran | nsducer Configuration       |                   |              |                |
|-----------------------------------|-----------------------------|-------------------|--------------|----------------|
| Advanced Options Access           |                             |                   |              |                |
| Options 🔒                         |                             |                   |              |                |
| System Pressure Variance          | 1,000 psi                   | $\neg$            |              |                |
|                                   | 1,000 por                   |                   |              |                |
| Thresholds A                      |                             | _                 |              |                |
| Bleed Threshold                   | 100 psi                     |                   |              |                |
| Pump-On Threshold                 | 0.01 bbl/min                |                   |              |                |
| Reconnect Threshold               | 60 sec                      |                   |              |                |
|                                   |                             |                   |              |                |
| Test Criteria                     | LP Flatline                 |                   |              |                |
| BOP ▼                             | Name Min Test Pressure      |                   | Value<br>250 | Unit           |
|                                   | Max Test Pressure           |                   | 350          |                |
|                                   |                             |                   | 500          | psi            |
|                                   | Overshoot Pressure          |                   | 500          | psi            |
|                                   | Name                        | Value             |              | Unit           |
|                                   | * Box Length                | 300               |              | sec            |
|                                   | * Max Falloff               | 3.0               |              | psi/min        |
|                                   | * Slope Limit Start         | 9.0               |              | psi/min        |
|                                   | * Slope Limit End           | 3.0               |              | psi/min        |
|                                   | * Refression Filter Width   | 120               |              | sec            |
| Language <b>≙</b>                 | English (USA)               | V                 |              |                |
| Units Standards 🔒                 |                             |                   |              |                |
|                                   | Value<br>Pressure           | Unit              | Precision 0  | [-]            |
|                                   | Rate                        | bbl/min           | 2            | V              |
|                                   | Volume                      | bbl               | 2            | -              |
|                                   |                             | in                | 3            | <del>   </del> |
|                                   | Wellbore Component Diameter | ft                | V 0          | T              |
|                                   | Wellbore Component Depth    | TC .              | <u> </u>     | Ť              |
| Time/Date Standards               |                             | ▼ Date YYYY-MM-DD | ₩            |                |
| Color Themes                      | Theme Standard              | ~                 |              |                |